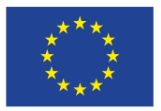

**Network Manager** nominated by the European Commission

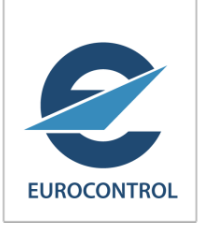

# AFI Region AIXM e-AIP Implementation Workshop Dakar, Senegal, 3-5 October 2016

AIXM 5.1 GML Profile

Razvan GULEAC EUROCONTROL

## Guidance and Profile of GML for use with DUROCONTROL Aviation Data

- Published: MAY 2012 by OGC (produced by the Aviation Domain WG)
- Status: OGC Discussion Paper, Revision 1 (https://portal.opengeospatial.org/files/?artifact\_id=62852)
- 1<sup>st</sup> part Encoding guidelines for aviation specific data
	- § srsName (WGS 84 is imposed in aviation)
	- Surface and lines specials
	- Parallels
	- Arcs
	- Embedded curves/points
	- § Geographical borders re-used in Surface definitions
		- **In relation with the use of AIXM for aeronautical data encoding**
- 2<sup>nd</sup> part GML Profile

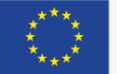

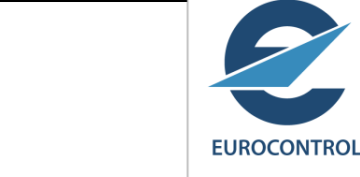

## Why guidelines

 <geoLat>52.2889</geoLat> <geoLong>-32.0350</geoLong> <codeDatum>WGE</codeDatum>

AIXM 4.5 – non GML

<aixm:ElevatedPoint srsName="urn:ogc:def:crs:EPSG::4326" gml:id="ID55"> <gml:pos>52.2889 -32.0350</gml:pos> </aixm:ElevatedPoint> AIXM 5.1– GML

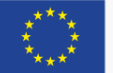

### Positions - encoding

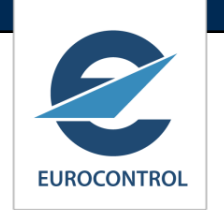

<aixm:ElevatedPoint srsName="urn:ogc:def:crs:EPSG::4326" gml:id="ID55">

<gml:pos>52.2889 -32.0350</gml:pos>

</aixm:ElevatedPoint>

… First latitude, then longitude

…

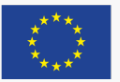

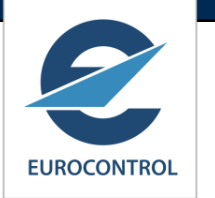

## Straight lines **gml:Geodesic**

gml:GeodesicString

<aixm:Surface gml:id="S01" srsName="urn:ogc:def:crs:EPSG::4326"> <gml:patches> <gml:PolygonPatch gml:id="PP01"> <gml:exterior> <gml:Ring> <gml:curveMember> <gml:Curve gml:id="C001"> <gml:segments> <gml:GeodesicString> <gml:posList>52.18556 5.20833 52.20611 5.2875 52.18917 5.29889 52.16917 5.29889 52.18556 5.20833</gml:posList> </gml:GeodesicString>

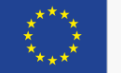

…

…

## Parallels

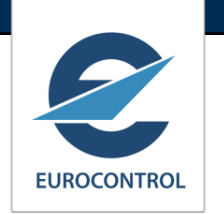

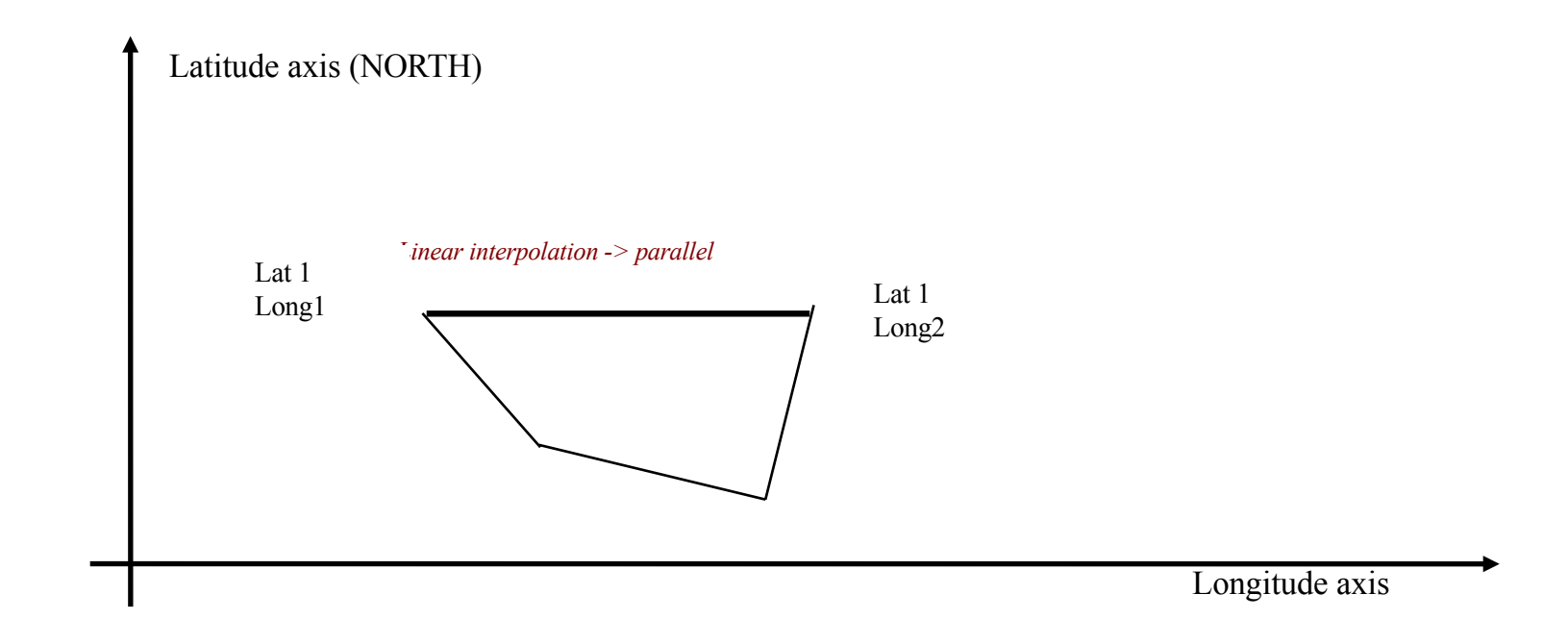

Linear interpolation in a conformal projection, e.g. Mercator

srsName="urn:ogc:def:crs: EPSG::3395"

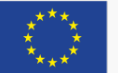

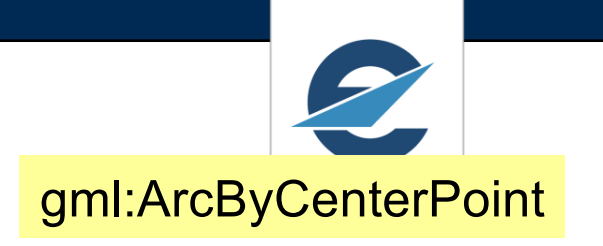

## Arc by centre point

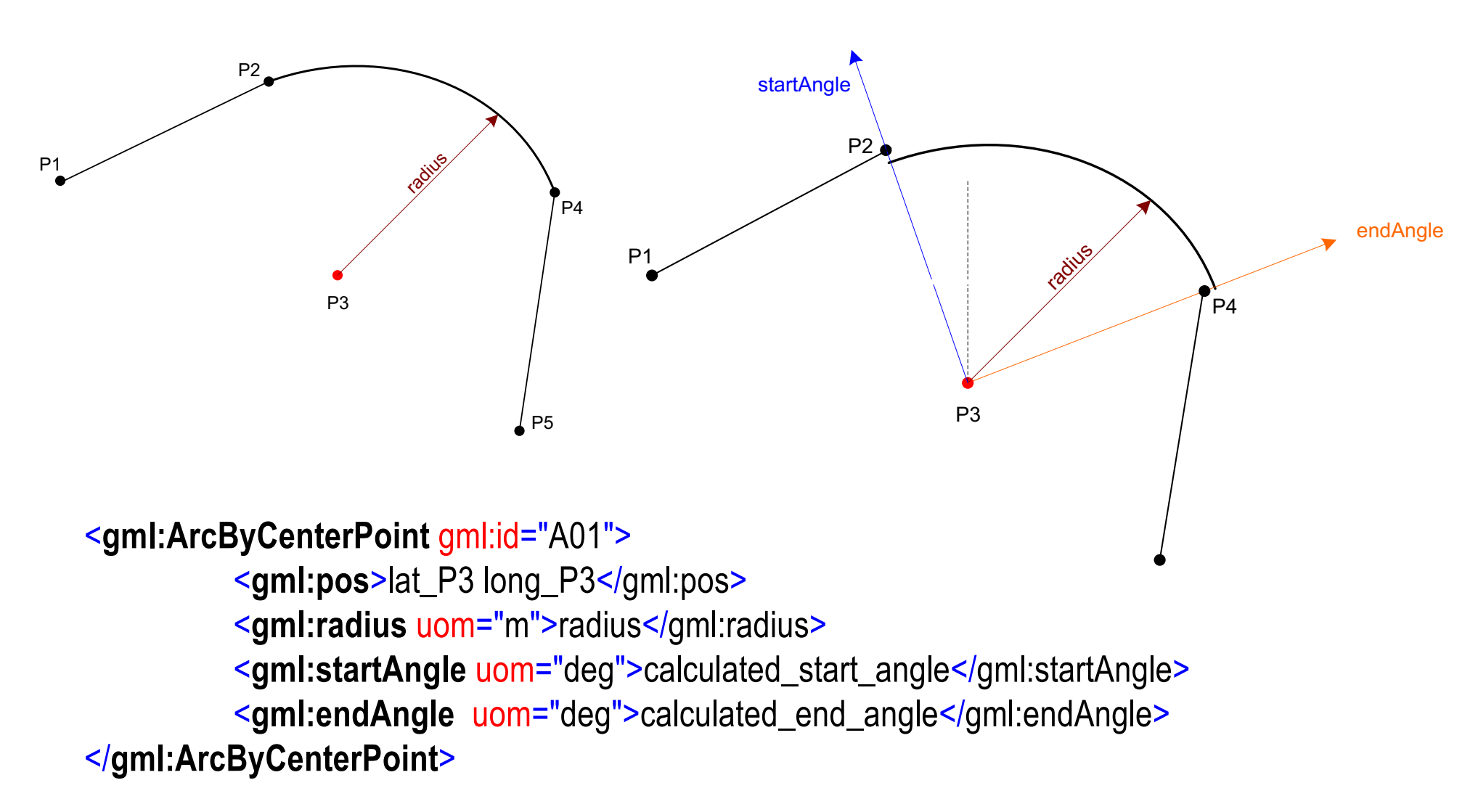

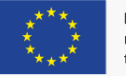

## Point references

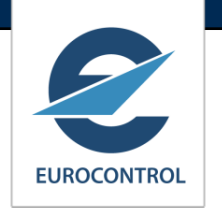

#### gml:pointProperty

0200818E (**NDB OBR**).

"E) AIR DISPLAY WILL TAKE PLACE WI

**JAKOVO**) - 443445N 0202447E - 443838N

**OBR**) - 444508N 0201455E (**VILLAGE** 

LATERAL LIMITS: 443838N 0200818E (**NDB** 

<<object>> AirspaceVolume ⊘upperLimit : ValDistanceVerticalType ⊘upperLimitReference : CodeVerticalReferenceType ⊘maximumLimit: ValDistanceVerticalType ⊘maximumLimitReference: CodeVerticalReferenceType **△lowerLimit: ValDistanceVerticalTvpe** ⊿lowerLimitReference : CodeVerticalReferenceTvpe ⊘minimumLimit : ValDistanceVerticalType ⊘minimumLimitReference : CodeVerticalReferenceType **⊘width: ValDistanceTvpe** 

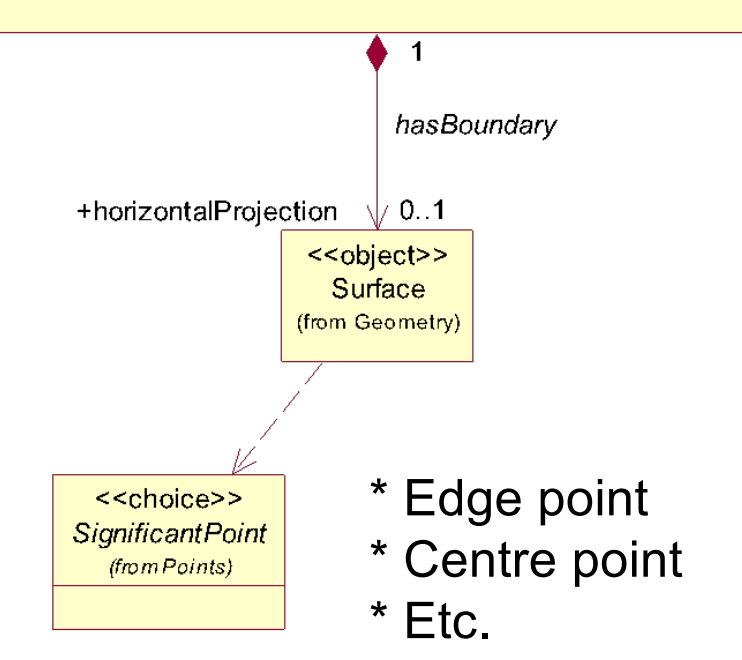

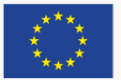

AIXM GML Profile

## With annotation

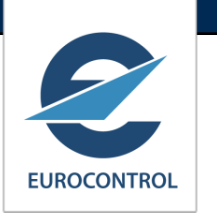

information provided is "for human consumption"

<gml:GeodesicString> <gml:pos>52.16917 5.29889</gml:pos> **<gml:pointProperty> <aixm:Point gml:id="P001"> <gml:pos>52.16917 5.21972</gml:pos> <aixm:annotation>** <aixm:Note gml:id="N001"> <aixm:translatedNote> <aixm:LinguisticNote gml:id="N002"> **<aixm:note lang="ENG">VILLAGE JAKOVO</aixm:note>** </aixm:LinguisticNote> </aixm:translatedNote> </aixm:Note> </aixm:annotation> </aixm:Point> </gml:pointProperty> </gml:GeodesicString>

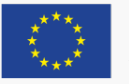

## With xlink:href

<aixm:Navaid gml:id="NID2168342">

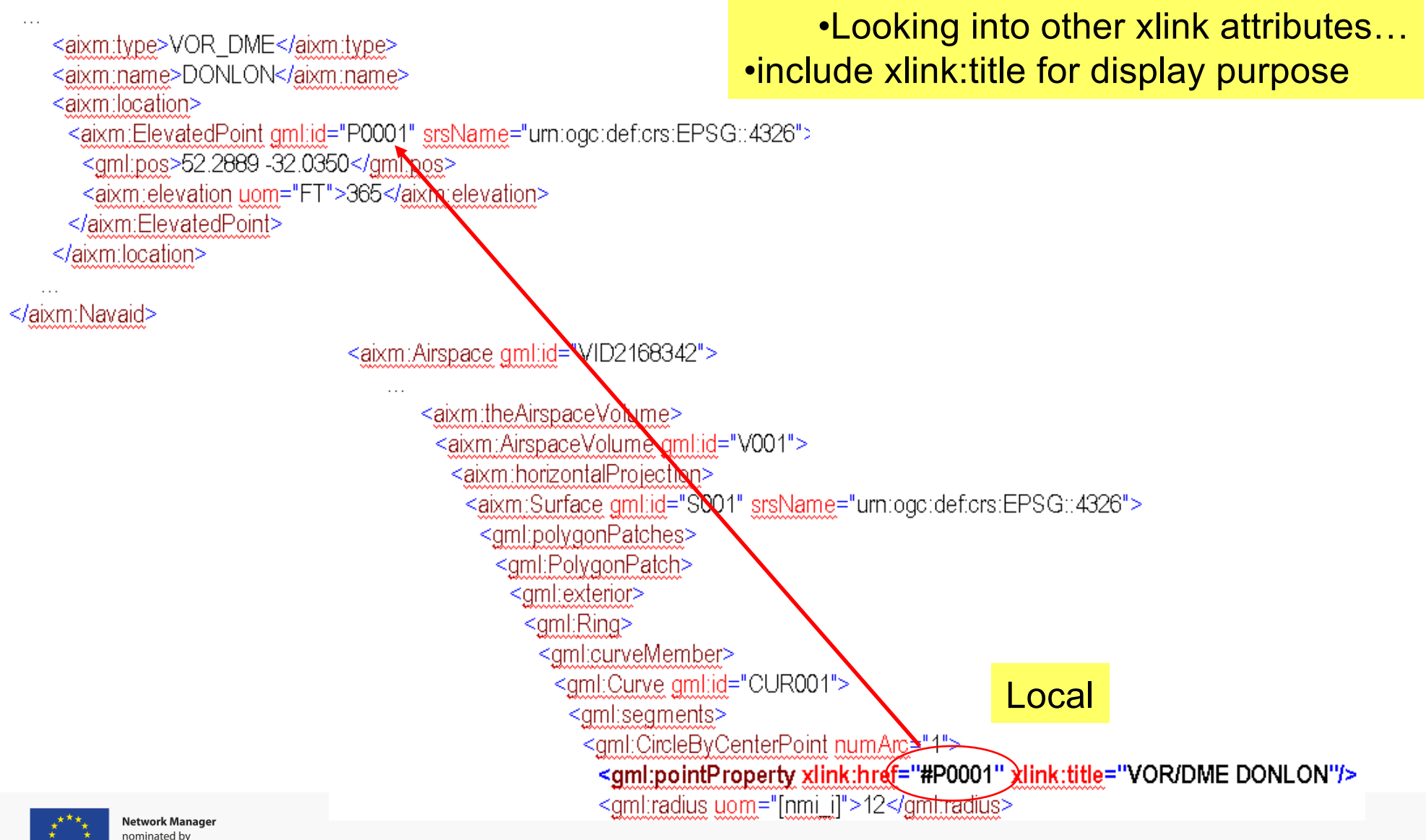

Or with remote references

•to the feature!

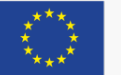

AIXM GML Profile

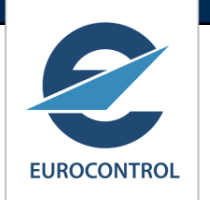

## AIXM 5.1 Guidelines

■ 2<sup>nd</sup> part: GML Profile

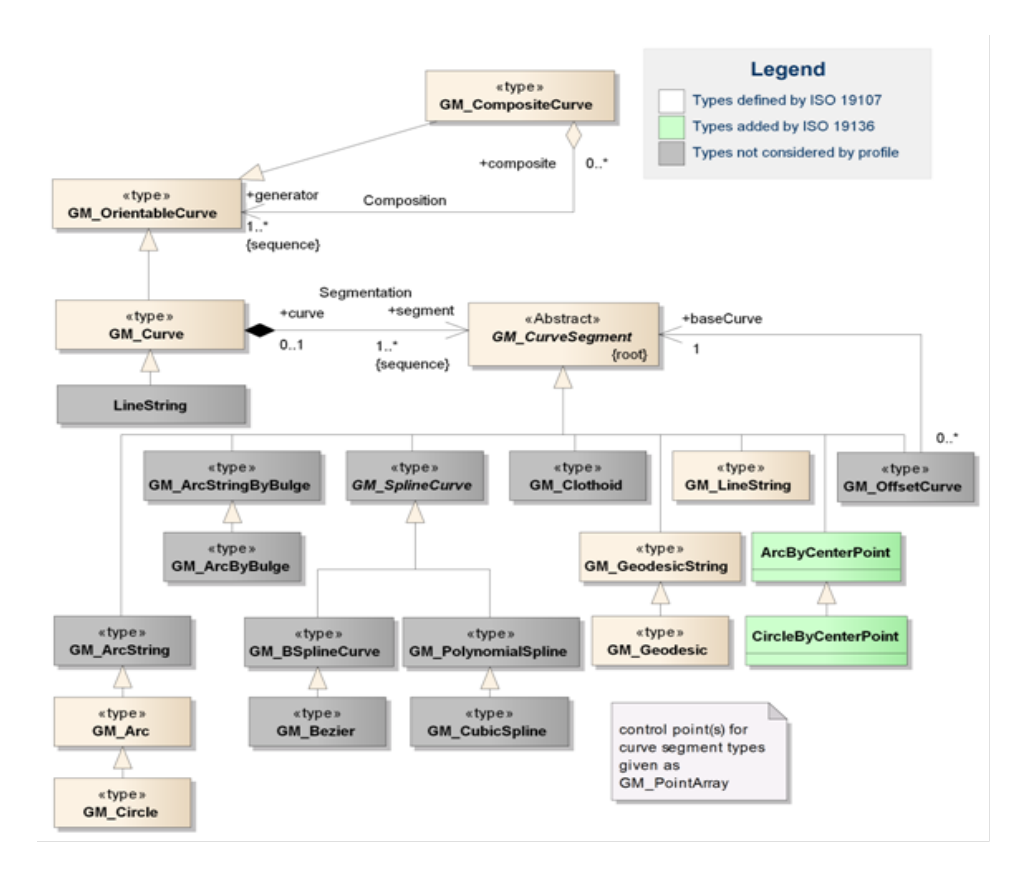

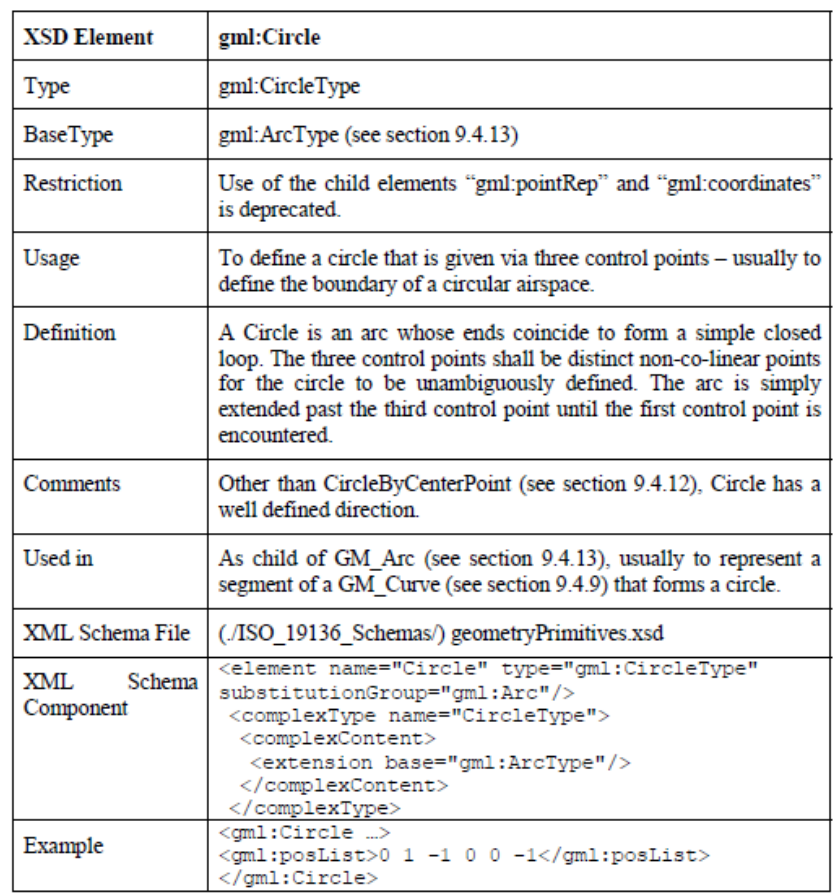

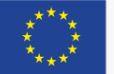

## GML Profile

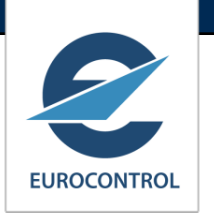

**AIXM Conceptual Types and the relevant XSD Implementation to document**

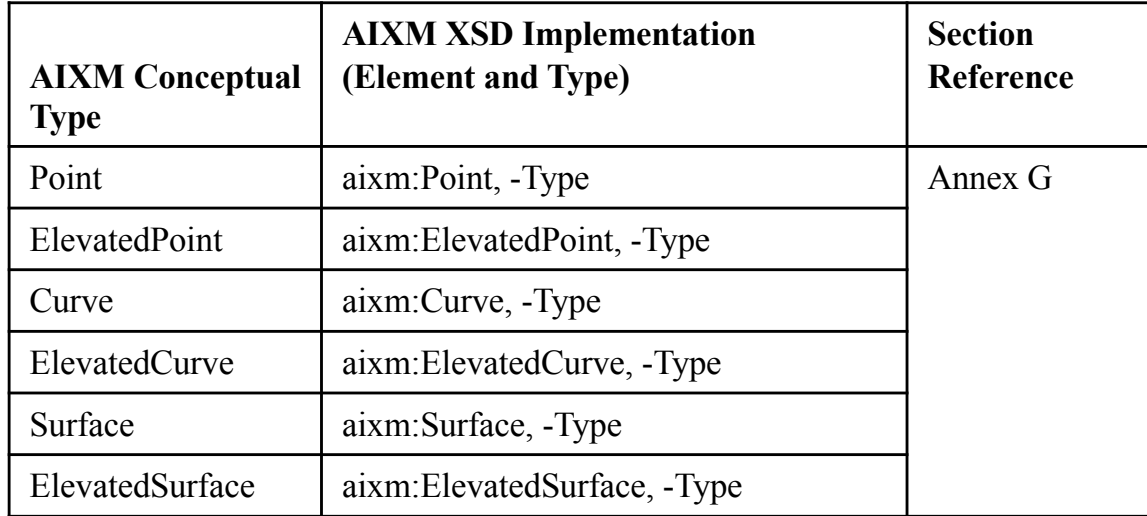

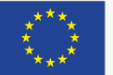

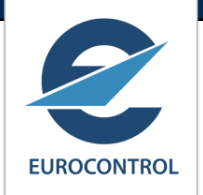

## GML Profile – example of an element

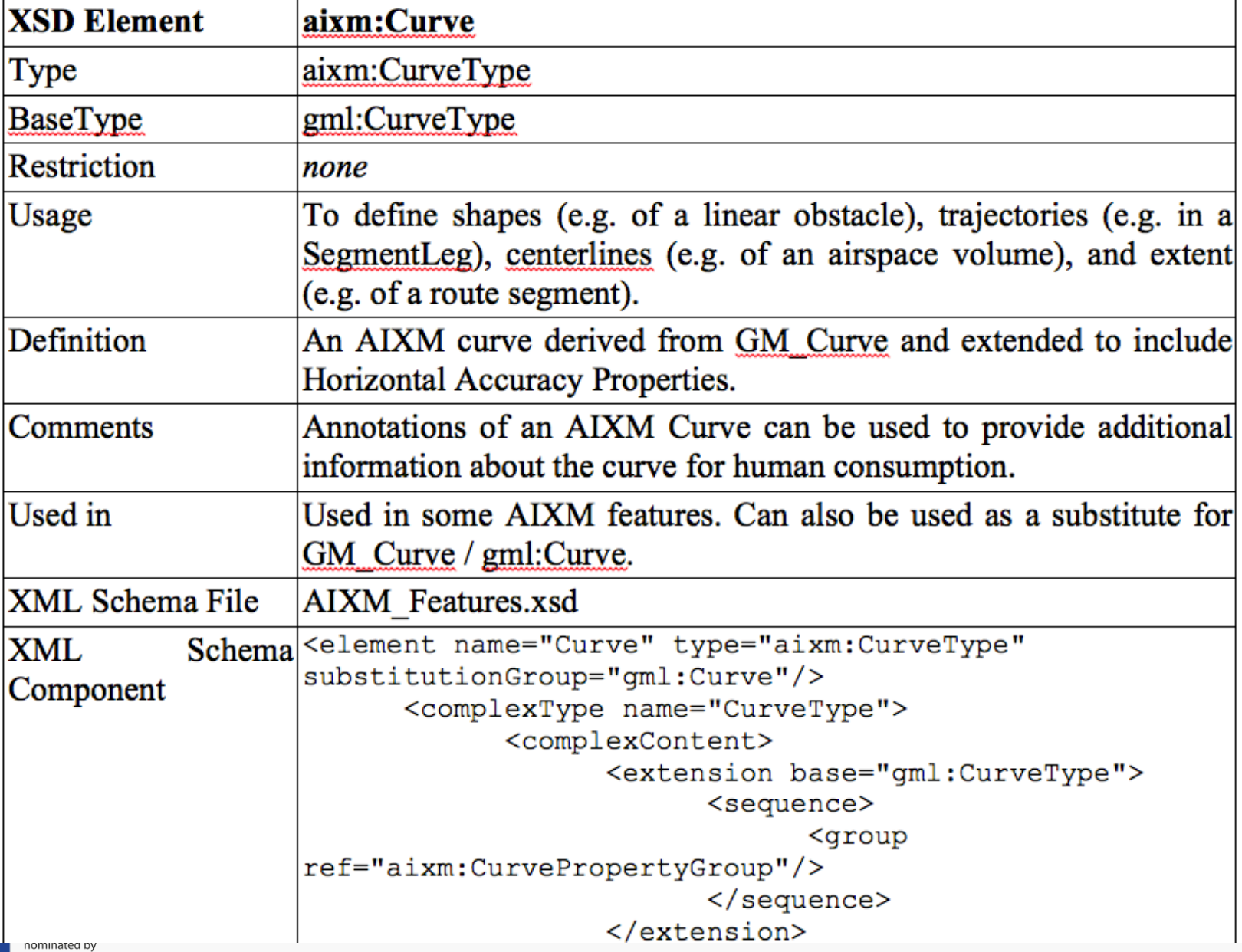

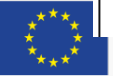

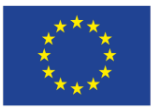

**Network Manager** nominated by the European Commission

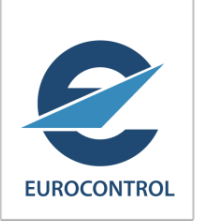

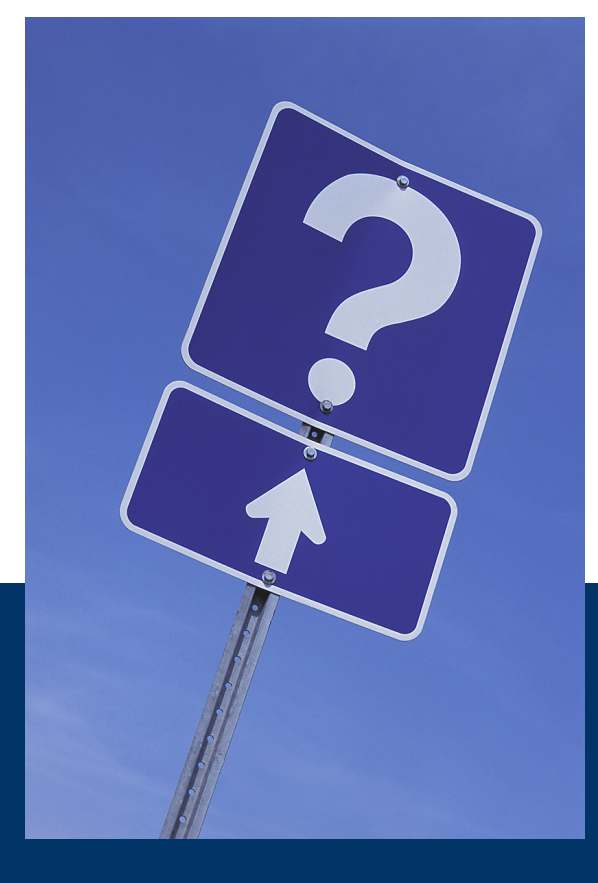

# Questions?